## JOSHUA CREEK CEMETERY SECOND ADDITION 0 TIER 6 30' DAISY N. WALDRON TIER 4 . WALDRON C. WALDRON C. WALDRON HUFF (V) SCALE NEALEY (V) THOMAS H. JOHN H. WALDRON JR. CARLSON SR. PHILIP E. BAILEY LILLIE E. NEALEY C. WALDRON GEORGE (V) (V) L. HUFF MICHAEL C. WALDRON HUFF (V) W.WALDRON (V) ELETHA B. CARLSON LAURICE S. KEEN VERNON PARKEN PARKEN PARKER PARKER FRANCES M. NELSON CLAUDIA A. CLYDE J. NEALEY KARL E. HORACE M. KEEN KEEN HUFF (V) | NEALEY (V (VACANT) BERTHA L. HUTCHINSON WALDRON WALDRON (V) LAWRENCE H. WALDRON WALDRON WALDRON WALDRON (V) LARRY N. WALDRON WALDRON WALDRON WALDRON WALDRON WALDRON (V) WALDRON WALDRON (V) WALDRON (V) WHIDDEN JAMES B. SANDRA K. T. A. BROWN MARION R. (VACANT) DANIEL M. PERKINS HOWZE PAULINE P. BROWN GORDON HENRY C. FRANCES M. (VACANT) HOWZE C. W. WHIDDEN CLEMENT E. HUTZE VERNON W. SULLIVAN FRANKLIN C. BROWN NORMA JEAN J. LAWRENCE L. SHOOK SHOOK 5 WILLIAM A. BERGENS JOHN P. SULLIVAN GLADYS M. SULLIVAN SULLIVAN SULLIVAN (VACANT) DENNIS C. TYNER J. SULLIVAN (V) SHIRLEY W. BENJAMIN ALDRIDGE ALDRIDGE TRUDIA / ROBERT WILLIAMS NANNALEE I BETTY S. LEE ROXIE J. 8 ELIZABETH BROUGH W. BRIDGES (VACANT FLOYD W. C. LELLIAN LEE, SR. VERNA B. LUZINE KELLER ROBERT G. VERNA L. KEELER SRIGRIFFIS VERNON WM. ATHEY JAMES D. MARKS II CLIFFORD OR SHIRLE' CLEMENT RICHARD M. MARY B. BRIDGES, SR. D BRIDGES WHEELER EVERETT R. ALBERT O. REED CARLTON E. PIERCE NOBLE (VACANT) HALL JAY HALL JERRY L. JESSIE HALL B. HALL JAMES E. YARBROUG WILLIE R. HALL MARSHAL H. DONALD ROSS ROSALIE EARL E. RUSSELL A. RIZZO 12 HELEN FORD ARTHUR L. LEW W. ROSALIE COMPTON M. ROSS ALBENA B. LOVENTA CASADY McGEE B. BEELES WILLIE L A. L. GARNER WILLIAM IVERSON GLENN A. WALTER WILLIE L LOUNSBURY W. BEELES CASADY (VACANT) EZELTA BAIRD R. V. R. V. ALTON I GRIFFIN(V) GRIFFIN(V) LATIMER NORA L. LEE PARKER J. CARL BAIRD THELMA LALOVETE JACH H. LEE PEARL WEST A. FORD A. FORD (V) A. FORD A. FORD (V) A. FORD A. FORD (V) A. FORD A. FORD CONNER (V) A. FORD A. FORD CHARLES A MOBILEY SR. WORLD CONNER (V) A. FORD A. FORD CHARLES A MOBILEY SR. WORLD CONNER (V) A. FORD A. FORD CHARLES A MOBILEY SR. WORLD CONNER (V) A. FORD (V) C. MOENIC CONNER (V) C. MOENIC CONNER (V) ADELE M. ANNA M. EASTERLY KILBOURN MAXINE EVERS MORLEY HARRY V. EVERS LORETTA B. DOVER LUTHER D. DOVER TOBE A. DUPRIS DEPUIS MARY L. EDWARD D. POWELL CARL J. KATHLEEN POWELL FREEMAN CLAUDE M. JOCELYN RAFAEL ROSALIE RODRIGUEZ CARLTON HUBBARD CARLTON STATE OF THE PARTY OF THE PARTY MURIEL W. TARDIFF PHILIP I. TARDIFF WALTACE MYRTLE C. BRIDGMAN DEWEY W. BRIDGMAN VALERIE J.A WATSON MORALES(V) TOSHA WORALES(V) ROYSE ELIZABETH A. LAZADA MICHAEL S RONALD L PATTON JOHN M. SKINNER IA. LAZADA JOHN M. SKINNER LAURA S. IVA D. BRETTON KELLY E. J. JACK BRETTON KELLY ROBERT R. GRIFFIN SR. A. WILLIAMS VIRGIL R. WILLIAMS SR. WILLIAMS SR. A. WILLIAMS (V) A. WILLIAMS (V) A. WILLIAMS (V) THERESA SHRACH BIRACH FETER G. STORE STETSON RUDOLPH G. STONE STONE STONE STONE LUCILLE LASTINGER LANGFORD CHESTER LANGFORD ANITA L. GROVE FRED J.FAIRWEATHER JR. DONNA LUCILE LASTINGER LANGFORD LUCILE LANGFORD LANGFORD STONE STONE GREC WHITE COLLINS LUCILE LANGFORD STONE STONE STONE STONE STONE STONE STONE STONE GREC WHITE COLLINS ANITA L. GROVE FRED J.FAIRWEATHER JR. DONNA DONNA HOLLIE V. STEWART STEWART BOB H. WRIGHT MORALES (V) ROYSE S. (VACANT) JOSEPH LARSON 22 (VACANT) JOSEPH PORTELLO LARSON PENGERSON PROCRESS PROCRESS PR NINA T. CORNETT GILBERT D. CORNETT WANDA L. PATTON REGINA M. | McCASLIN | | JAMES T. WARREN | | McCASLIN | R. JONES | | KATHY | ANNIE F. | | GAMIOTEA | HARVELL | | RAUL | HARLEY E. | | GAMIOTEA | HARVELL | | GAMIOTEA | HARVELL | | GAMIOTEA | HARVELL | | GAMIOTEA | HARVELL | | GAMIOTEA | HARVELL | | GAMIOTEA | HARVELL | | GAMIOTEA | HARVELL | | GAMIOTEA | HARVELL | | GAMIOTEA | HARVELL | | GAMIOTEA | HARVELL | | GAMIOTEA | HARVELL | | GAMIOTEA | HARVELL | | GAMIOTEA | HARVELL | | GAMIOTEA | HARVELL | | GAMIOTEA | HARVELL | | GAMIOTEA | HARVELL | | GAMIOTEA | HARVELL | | GAMIOTEA | HARVELL | | GAMIOTEA | HARVELL | | GAMIOTEA | HARVELL | | GAMIOTEA | HARVELL | | GAMIOTEA | HARVELL | | GAMIOTEA | HARVELL | | GAMIOTEA | HARVELL | | GAMIOTEA | HARVELL | | GAMIOTEA | HARVELL | | GAMIOTEA | HARVELL | | GAMIOTEA | HARVELL | | GAMIOTEA | HARVELL | | GAMIOTEA | HARVELL | | GAMIOTEA | HARVELL | | GAMIOTEA | HARVELL | | GAMIOTEA | HARVELL | | GAMIOTEA | HARVELL | | GAMIOTEA | HARVELL | | GAMIOTEA | HARVELL | | GAMIOTEA | HARVELL | | GAMIOTEA | HARVELL | | GAMIOTEA | HARVELL | | GAMIOTEA | HARVELL | | GAMIOTEA | HARVELL | | GAMIOTEA | HARVELL | | GAMIOTEA | HARVELL | | GAMIOTEA | HARVELL | | GAMIOTEA | HARVELL | | GAMIOTEA | HARVELL | | GAMIOTEA | HARVELL | | GAMIOTEA | HARVELL | | GAMIOTEA | HARVELL | | GAMIOTEA | HARVELL | | GAMIOTEA | HARVELL | | GAMIOTEA | HARVELL | | GAMIOTEA | HARVELL | | GAMIOTEA | HARVELL | | GAMIOTEA | HARVELL | | GAMIOTEA | HARVELL | | GAMIOTEA | HARVELL | | GAMIOTEA | HARVELL | | GAMIOTEA | HARVELL | | GAMIOTEA | HARVELL | | GAMIOTEA | HARVELL | | GAMIOTEA | HARVELL | | GAMIOTEA | HARVELL | | GAMIOTEA | HARVELL | | GAMIOTEA | HARVELL | | GAMIOTEA | HARVEL | | GAMIOTEA | | GAMIOTEA | HARVEL | | GAMIOTEA | HARVEL | | GAMIOTEA | HARVEL | | GAMIOTEA | HARVEL | | GAMIOTEA | HARVEL | | GAMIOTEA | HARVEL | | GAMIOTEA | HARVEL | | GAMIOTEA | HARVEL | | GAMIOTEA | HARVEL | | GAMIOTEA | HARVEL | | GAMIOTEA | HARVEL | | GAMIOTEA | HARVEL | | GAMIOTEA | HARVEL | | GAMIOTEA | HARVEL | | GAMIOTEA | HARVEL | | GAMIOTEA | HARVEL | | GAMIOTEA | HARVEL | | GAMIOTEA BUEFORD E DIA I. L.PATTON MASSEY SPIRLING MASSEY DONNA HOLDE V. DONNA CLAUDIUS BI DAVID T. DAVIS (V) MANNING KING HARLEY E A HARVELL SHERMAN HARVELL HARVELL (Vacant) HATHCOCK M. Z. HATHCOCK DIAMOND DIAMOND DIAMOND BEN A. DIAMOND DIAMOND DIAMOND SIMMONS A. ORTH (V) SIMMONS FRANKLIN E. ORTH SMITH SMITH LELIA F. KATHLYN SARGENT NEELEE L. E SARGENTS, SARGENT, SR, HEADLEE, SR, HEADLEE LIZABETH STEKEUR ROBERT STEKEUR ROBERT STEKEUR ROBERT STEKEUR ROBERT STEKEUR ROBERT STEKEUR ROBERT STEKEUR ROBERT STEKEUR ROBERT STEKEUR ROBERT STEKEUR ROBERT STEKEUR ROBERT SANDRA KING (V) HARRIS GEORGE F. VIRGIL SANDRA KING (V) HARRIS GEORGE F. VIRGIL SANDRA KING (V) HARRIS GEORGE F. VIRGIL SANDRA KING (V) HARRIS GEORGE F. VIRGIL SANDRA KING (V) HARRIS GEORGE F. VIRGIL SANDRA KING (V) HARRIS GEORGE F. VIRGIL SANDRA KING (V) HARRIS GEORGE F. VIRGIL SANDRA KING (V) HARRIS GEORGE F. VIRGIL SANDRA KING (V) HARRIS GEORGE F. VIRGIL SANDRA KING (V) HARRIS GEORGE F. VIRGIL JORNOTHY E. JOHNSON MARTINEZ HENDERSON ROBERT G. NO NAME FRANK J. BEVERLY AKMENS ELIZABETH MARGARET EDWARDS (CURRINGTON) ROLFES CHAPTED CHAPTED CHAP PHILIP E. BARWICK TERRY A. FLOYD, JR. FLORENCE G CHADDOCK BILLY W. CHADDOCK AGATHA MESSINA CARMEN MESSINA J. ROGER ANNA B. HELEN E. BARBARA E BLACKMON PERSHING CHARLES EMALEE WAYNE K. M. WEST A. BAER BLACKMON BLACKMON FRANCES G. KAMBERG (MARY RIOS) AARON BHOLARAMOSTROH GERALDINE F. CRITES JEFFRIES ROSA L. DOROTHY BAUCOM OBY W. ROBERT BAUCOMUR. C.LARK JEANNETHE BARBARA S. COLLINS HENRY T. COLLINS WALTER H ANGEL R. DOROTHY E. JOHNSON MARTINEZ HENDERSON JANICE M. BRIAN K. KIMBERYL HENRY K. MOTT (Y) THERESA G. LILLAY JERREL FORSYTHE DAVIS C. MOTT (Y) MARY M. MR. FORSYTHE STRAUSS CANAMAR LINDO BRACE JACE D. ERNIE GEORGE WRITESEL MOBLEY YOLANDA MENDOZA WALTER H ANGEL R. DOROTHY JACK W. JOHN F. HILTON MILDRED W. HILTON CHARLES C. HILTON CHARLES C. HILTON TIMOTHY R. ADAMS H. DAVIS R. ADAMS H. DAVIS DEBRA K. LILLIE L. DAVIS RAYMOND LAWRENCE LASH L. DAVIS W. LANIER I. DAVIS PEGGY A. VICKIE L. LIVINGSTON WALTER L. COOK WALTER L. COOK WALTER L. DAYIS DAYIS ROXANN P. JENSOE (VACANT) CARNEN CORNEJO CARNEN CORNEJO CARNEN CORNEJO DOMINGO ENRIQUEZ ALEJO, JR. JCC ALEJO(V) JOHN E. HRUSHOV BARRERA (Y) CRENSHAW BARRERA, JR. EDGAR GONZALEZ VALEZQUEZ VALEZQUEZ LOIS E. REMANN FRANK J. HOLD TORRES (Y) JCC TORRES (Y) JCC TORRES (Y) JCC TORRES (Y) JCC TORRES (Y) JCC TORRES (Y) JCC TORRES (Y) JCC TORRES (Y) JCC K & D MILIE RAMOS MILIE RAMOS MILIE B. ANN WEST ROBERT L. WEST FRANCIS FRANCIS FRANCIS FRANCIS FRANCIS FRANCIS FRANCIS FRANCIS FRANCIS FRANCIS FRANCIS FRANCIS FRANCIS FRANCIS MARTINEZ VIOLA G. CONTRERAS TWENTE (V) ERNEST E.CONTRERAS TWENTE (V) TWENTE (V) TWENTE (V) CERVANTES/ LARA CERVANTES/ LARA DANA L. HARRIS (V) \_\_\_\_ TORRES (V) JCC FREDERICI MARTINEZ HARRIS BETTY F. PABLO TORRES (V) JCC FREDERICI MARTINEZ BOB H. GARCIA TORRES (V) JCC FREDERICI MARTINEZ BARAJAS GALINDO (VACANT) MICHAEL CORONADO (VACANT) MICHAEL CORONADO (VACANT) MICHAEL CORONADO FREDERICI MARTINEZ BARAJAS GALINDO SALVADOR BARAJAS GALINDO SALVADOR BARAJAS BARAJAS BARA METCALF MULLINAX SMALLWOOD MCLEOD MCLEOD ARNAL A. METCALF BOLL (7) METCALF AMBER K. GAINOUS GAINOUS DAVID CONTRERAS (V) BETTY HOPKINS SMALLWOOD CYNTHIA SMALLWOOD K. ELY SMALLWOOD A. ELY HOPKINS BULLOCK BULLOCK BULLOCK BULLOCK BULLOCK BULLOCK BULLOCK CREEMAN BURL G. FREEMAN PATTON BURL G. FREEMAN PATTON DAVID MARSHALL F. KERTH DAVID MARSHALL SALLY V. HALL SALLY V. RIDDLE SALLY V. HALL SALLY V. RIDDLE ROBERT R. SISCO P. GUNTER ROBERT R. SISCO CAROLLYN JOSEPH F.: [P. GUNTER OF CHILIN JUSTUS S. EDWIN PENCE GALINDO BONNIE K. MARTINEZ GALINDO BONNIE K. MARTINEZ GALINDO NO NAME HEREJA E. HELEN ATWELL OLOUGHREN OLIVER E. ATWELL NO NAME MALDONADO OCHOA DILLAS K. THERESE J. BERTHA A. DONNA M. CHRISTINE A REED BABER TOM MCGILL RICHARD G. LOUGHREN W. REED ALBERTA J. LOUGHREN LOUGHREN LOUGHREN LOUGHREN LOUGHREN LOUGHREN REED BICHARD A. IRICHARD A. IRICHARD A. IRICHARD A. NIETO VIRGINIA VIRGINIA VIRGIN BETTY L. GIDDENS OLIVE E. MANN RIGHT-OF-WAY BUCKAU BUCKAU RICHARD RICHARD WINN GLAFFELTER VARNER JEFFERSON GLAFELTER VARNER JEFFERSON JEFFERSON GONZALEZ BECERRA MCKINNEY MCKINNEY MCKI ROOSEVELT RICHARD HOLDER ROSALIO VALERIE NANCY GONZALEZ SHAVER GONZALEZ SHAVER MOORE REYES CHARLES R. DAVID H. NASTALLY MOORE W. OBERLEY OBERLEY RESEMBLE R. WALLET RESEMBLE R. WALLET RESEMBLE R. WALLET RESEMBLE R. WALLET RESEMBLE R. WALLET RESEMBLE R. WALLET RESEMBLE R. WALLET R. WALLET R. TURNER FRED A. TURNER JEWEL WHITMORE JUAN A. GAITAN MARIA GAITARO REYES NO NAME CONSTANCE OBERLEY AVA N. REYES MONAGHAN OBERLEY TURNER 10 CRITES TAMITHA E. CRITES ANA VILLAFUERTE MCCOWELL ALMA P. VILLAFUERTE HUFF 51 MCCOWELL JAMES F. ROLFES MCCOWELL ROLFES HOLD 3)2022 HOLD 3/2022 HOLD 3/2022 HOLD 6/2022 HOLD 6/2022 HOLD 3/2022 DONNA IVAN RU<u>IZ</u> (VACANT) ELOY ISABELLA M FELIX GOMEZ SR. ROLFES GUERRA JR MCCROY GOMEZ SR. ROLFES KEVIN M. DANNY W SUTTON ROLFES 53 20' SANCHEZ (VACANT) 53 SANCHEZ SANCHEZ 1

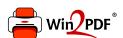

This document was created with the Win2PDF "print to PDF" printer available at <a href="http://www.win2pdf.com">http://www.win2pdf.com</a>

This version of Win2PDF 10 is for evaluation and non-commercial use only.

This page will not be added after purchasing Win2PDF.

http://www.win2pdf.com/purchase/